# Interacting with Virtual Environment through Hand Pose Estimation

Team 3

Rishik Dev

Ritwik Dev

## Overview

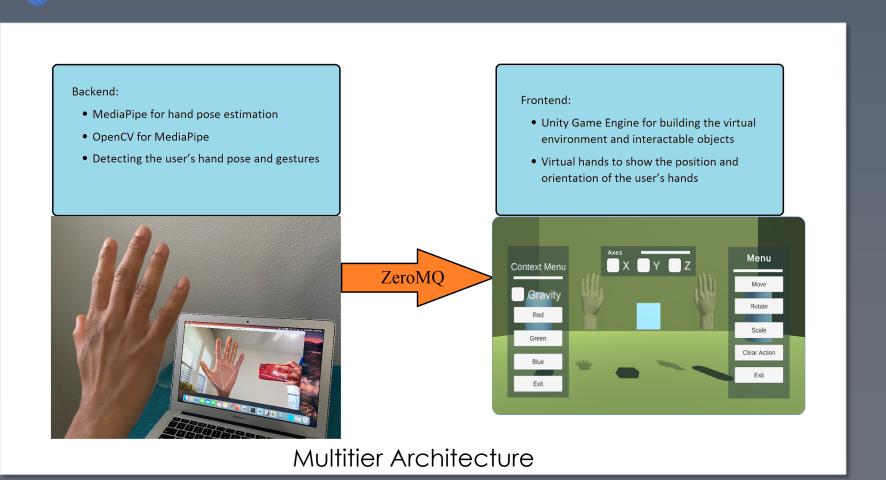

### Backend

- Python script
  - MediaPipe Hands
  - OpenCV
- Tracks 2 hands
- Achieves 30+ FPS on CPU
- MediaPipe Hands solution tracks 21 3Dlandmarks on each hand
- Wrist is the origin
- Landmarks normalized between 0 and 1
- Detects hand pose using the relative distances among the landmarks
- Detects 4 poses:
  - Open hand, Fist, OK, Pointing

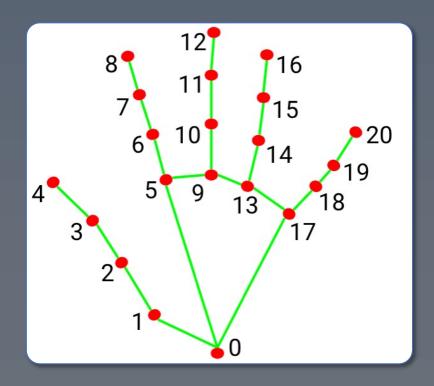

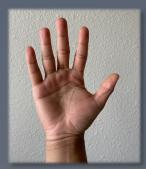

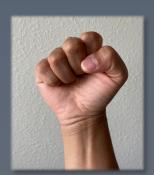

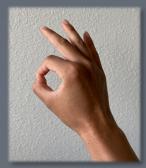

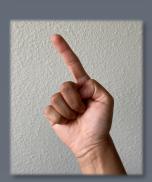

### Frontend

- Unity
- 3 objects to interact with
- Interactions:
  - Move, Rotate, Scale
  - Other properties
- Shows two hands that correspond to the user's hands
- Converts normalized landmarks to screen coordinates (pixels) – independent of the screen resolution

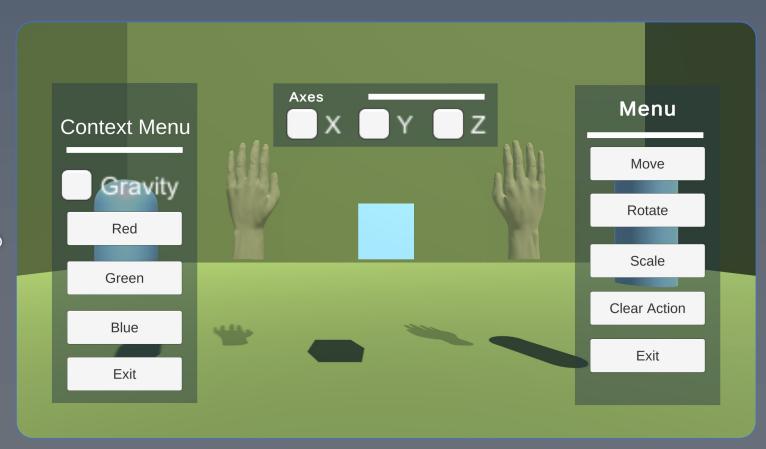

# ZeroMQ

- High performance networking library
- Connects the backend and the frontend
- Publish Subscribe model
  - Backend publishes the data using ZeroMQ
  - Frontend subscribes to the topic using NetMQ a port of ZMQ for C#

### More Information

For more information on how the project works, and how to run it, visit the <u>GitHub</u> page or click this link:

https://github.com/rishikdev/The-University-of-Texas-at-Dallas/tree/main/CS%206384%20-%20Computer%20Vision/Project